## **\_appserverx\_xml\_EnableRequestStatistic**

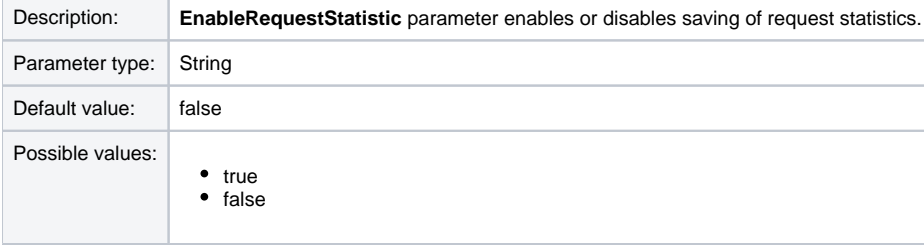

<EnableRequestStatistic>false</EnableRequestStatistic>